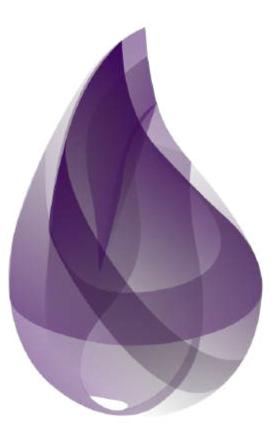

### Grant Powell

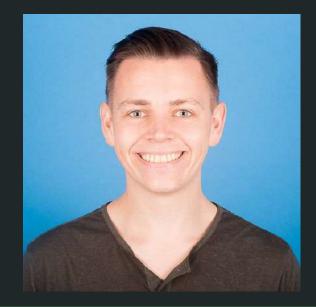

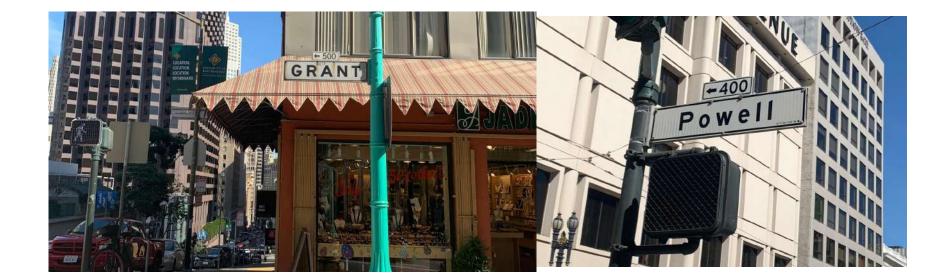

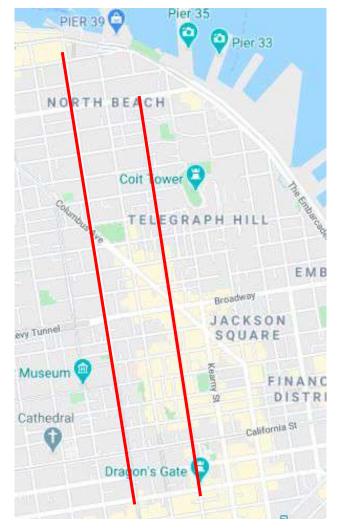

#### Thanks for coming to my talk

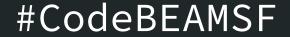

## Why software development is exciting for me

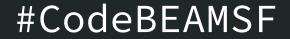

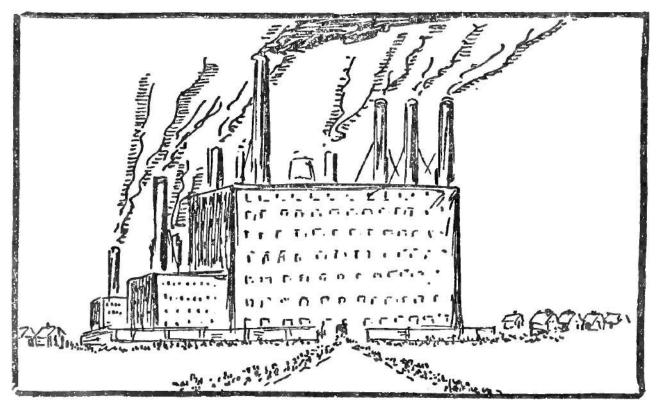

Hendrik Willem Van Loon / Public domain

#CodeBEAMSF

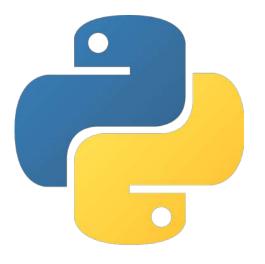

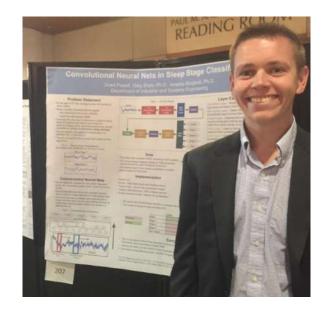

#### One faithful day...

#### That was the first moment

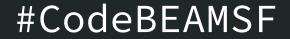

#### Getting into web development

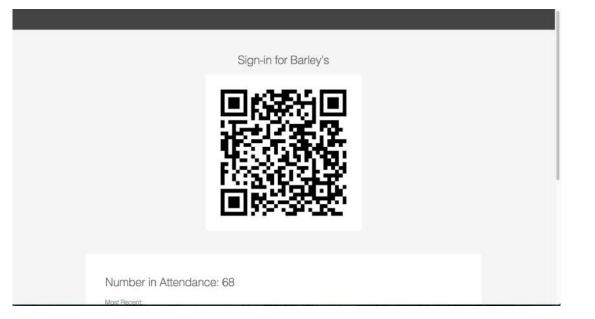

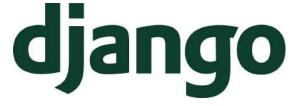

#### I love building things for people

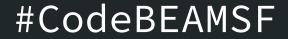

#### About Y'all

#### I've given this talk before...

#### Had my next big stroke of luck

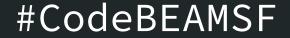

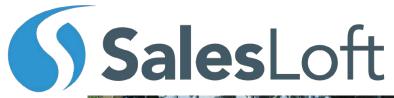

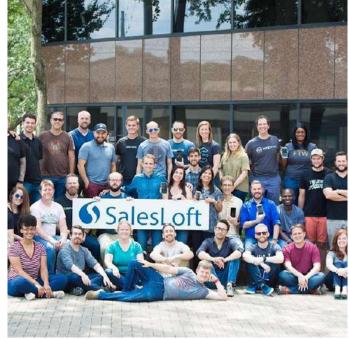

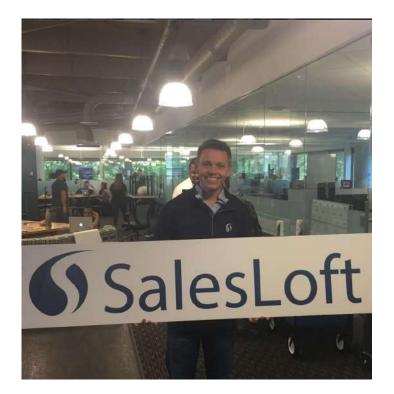

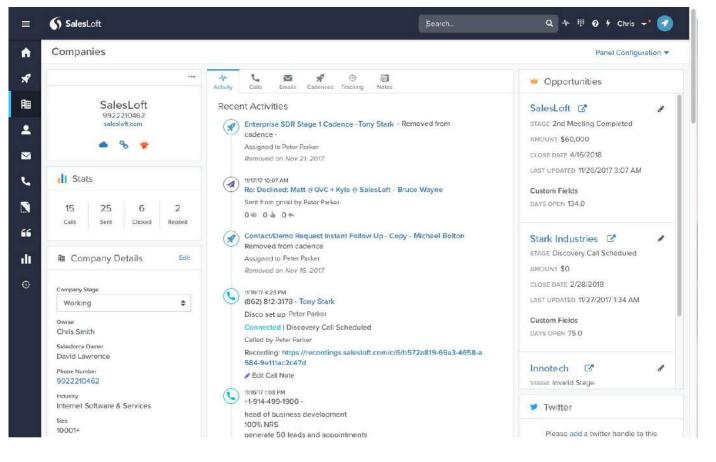

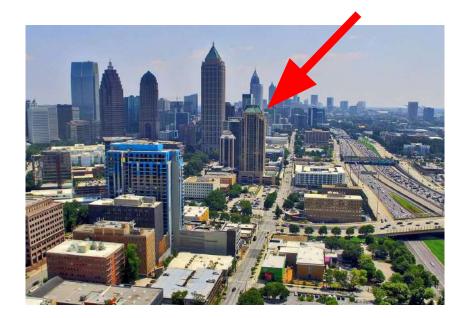

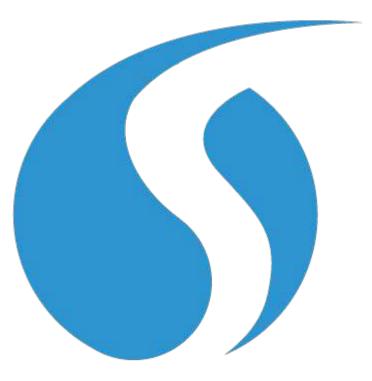

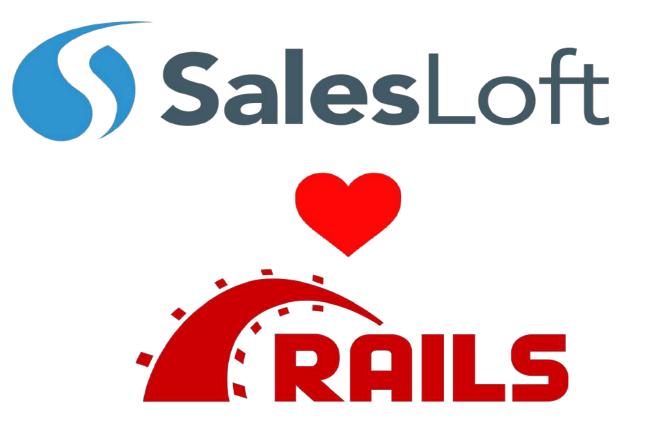

#### Getting in the Rails Mindset

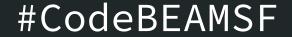

#### Things we love about rails

# Excellent Tooling Mature Sass Developer Community Productivity

#### Starting to Feel the Rails pain.

- Much of our workload is IO Wait
  - Calling out to 3rd party resources
  - Talking to the Database
  - Talking between microservices
- Only option for async work are ruby background workers, which don't map nicely to every problem domain

### **IO** Wait

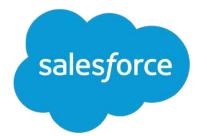

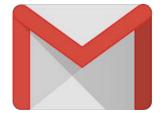

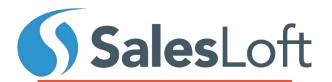

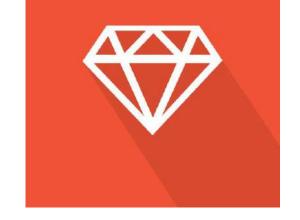

Waiting for a response from SalesForce

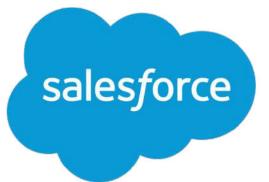

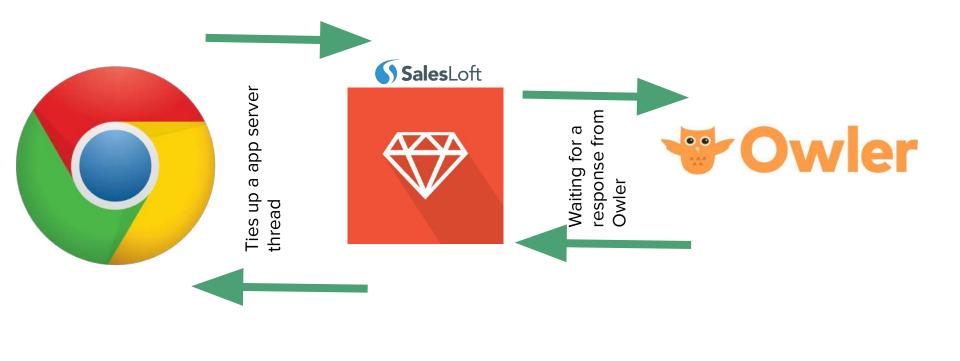

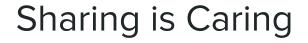

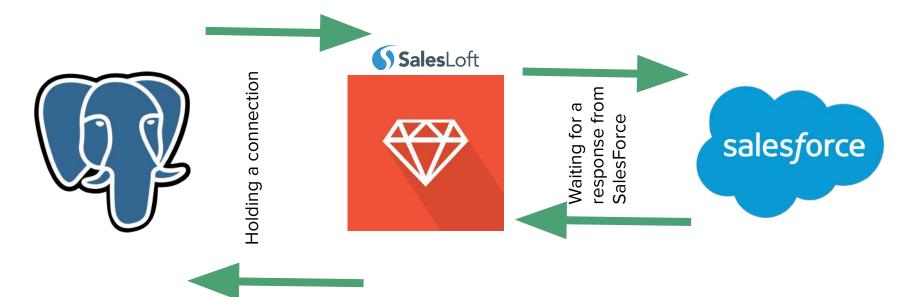

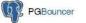

#### Web Servers are a Concurrency Problem

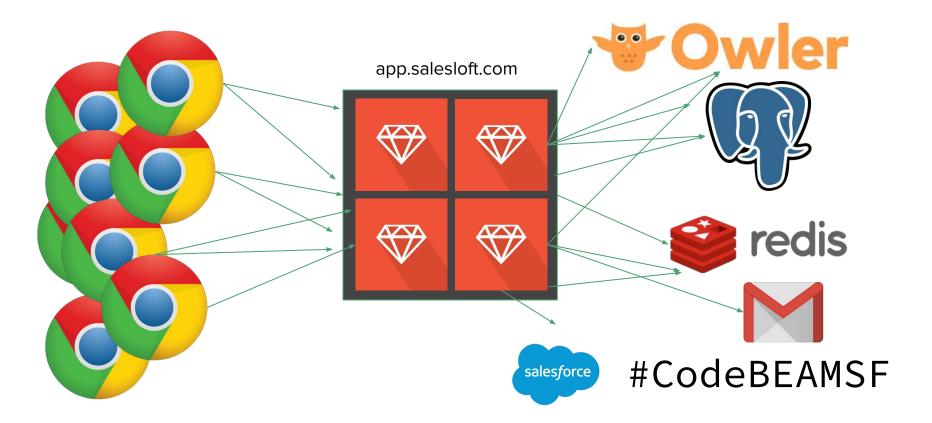

#### Web Servers are a Concurrency Problem

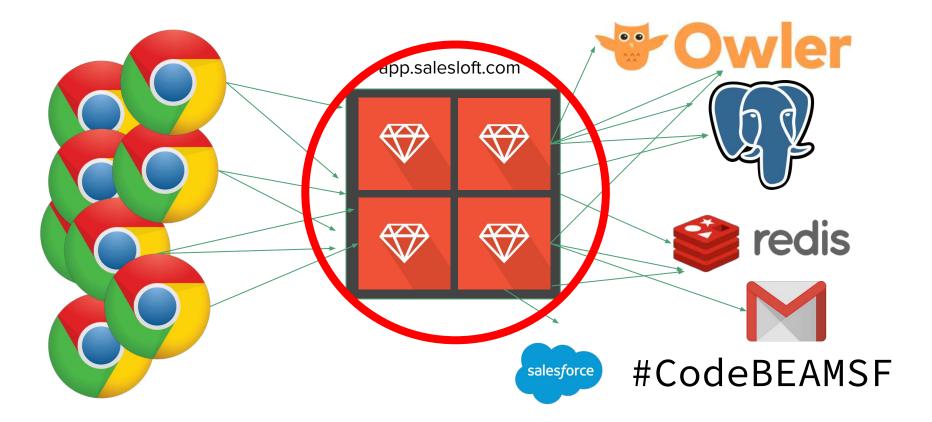

### Terms

#### Understanding OS processes and OS Threads

A process contains one address space

A process can contain one to many threads

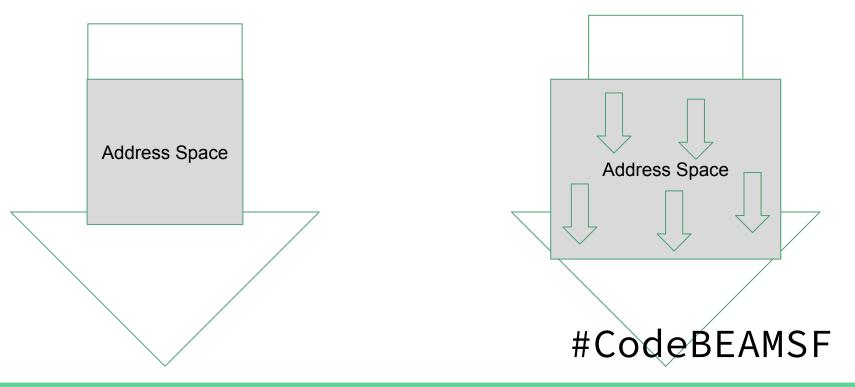

# Rails App

# Servers

#### Unicorn

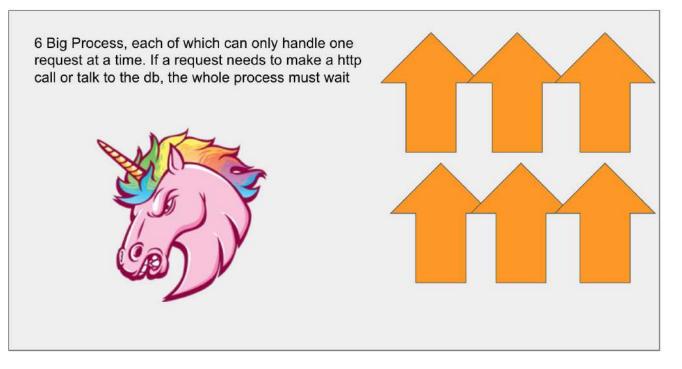

#### Puma

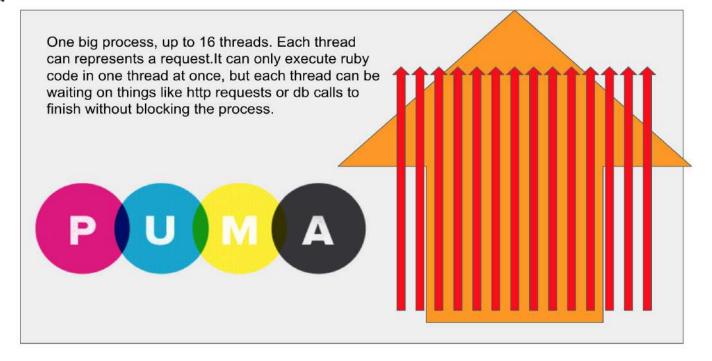

#### Bringing Elixir into a Rails Mindset

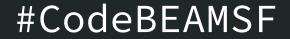

## We got dragged kicking and screaming into Elixir

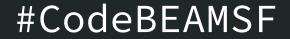

| CONTACT<br>Stan Lee                                                                                                    |   |                                 |                      | + Follow              | Send Emai |
|----------------------------------------------------------------------------------------------------|---|---------------------------------|----------------------|-----------------------|-----------|
| Title Account Name<br>Director of Sales Development Marvel Comics                                                                                                    |   |                                 |                      | ,⊀<br>■ Lee<br>•55555 | ×         |
| RELATED DETAILS                                                                                                    | 5 |                                 | - <sup>1</sup> c     | all                   | СТІ       |
| Contact Owner                                                                                                    |   | Cadence Stage<br>Open           | Keypad Per           | L 🗒<br>son Log Call   | nd E      |
| Name<br>Stan Lee                                                                                                    | 1 | Lead Source<br>SalesLoft        | LOGGING CALL TO:     |                       | • Fr      |
| Account Name Marvel Comics                                                                                                    |   | Campaign Tag Contact CALL NOTES |                      |                       |           |
| Title<br>Director of Sales Development                                                                                                    |   | Phone                           |                      |                       | r Tim     |
|                                                                                                    |   | 555-555-5555 Call               | Disposition <b>v</b> | Sentiment <b>•</b>    | t St      |
| Email 🛗<br>stan@marvelcomics.com 🕥 Loft.it                                                                                                    |   | Extension                       | CALL SESSIONS        | ⊙ Success!            | ) nex     |
| No. I want the Party of the Party of the Par |   | B # - 10 11 -                   |                      |                       |           |

# Sales Teams need a Sales Calling Solution

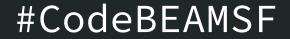

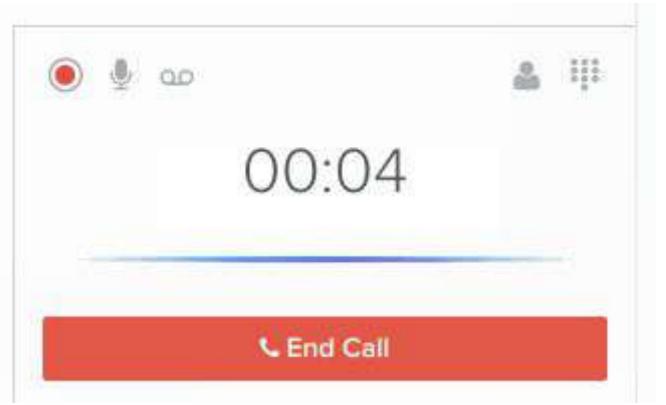

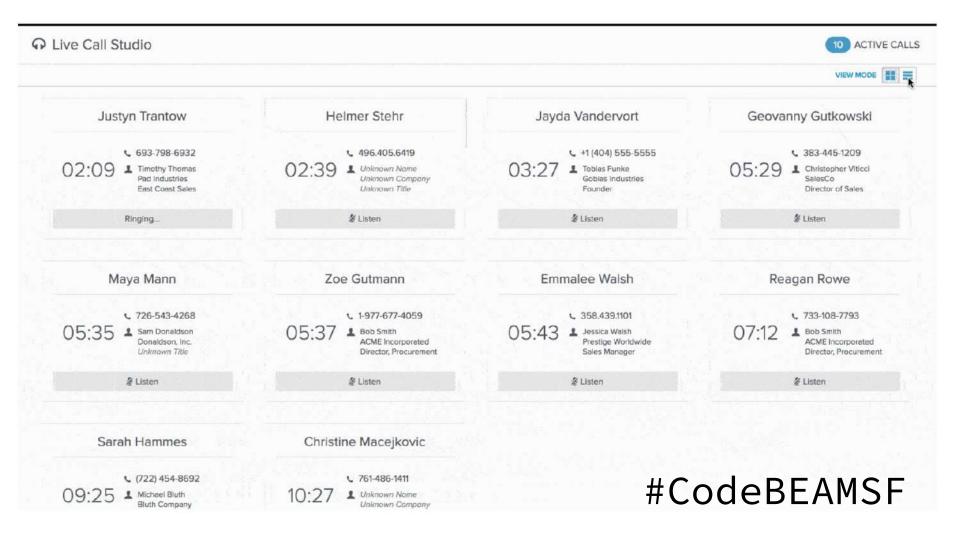

#### Then I got hired

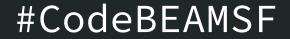

#### ≡ SalesLoft

#### Live Website Tracking

01:10:00

📾 Email

Sidon tihano Pirate

Call

⊠ ℃ 8

n

| Trade Federation                |               | Imperial Security |       | Naboo            |             | Aqua                    | ish   |
|---------------------------------|---------------|-------------------|-------|------------------|-------------|-------------------------|-------|
| Rune Hanko<br>Second In Command | 22:09:59      | <b>≗</b> ⊮250     | 56:47 | Lamilia<br>Gueen | 00:00       | Ponda Baba<br>Mercenary | 06:15 |
| Call                            | <b>E</b> mail | Call              | Email | Call             | Sa<br>Email | Call                    | Email |

🔍 🛧 में। 🧿 🕴 Little Miss Sunshine 🛹 🕝

View Mode 💶 📃 Owned by me

2 ACTIVE PEOPLE

•**11** 

#### What things does SalesLoft need?

#### Developer Productivity

**Efficient IOWait** 

Performance and Scalability

#### Elixir is Beautiful and Feels like Ruby

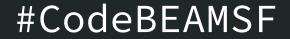

```
defmodule Hydra2Web.UserController do
 use Hydra2Web, :controller
 alias Hydra2Web.UserView
 alias Phoenix. Token
 def show(conn, _params) do
    github_user =
      l> get_session(:token)
      l> get_github_user()
   user = \%{
     username: github_user["login"],
     avatar: github_user["avatar_url"],
     token: Token.sign(conn, "", github_user["login"])
    conn
    l> put_status(200)
    l> put_view(UserView)
    l> render("user.json", %{user: user})
 end
 def get_github_user(token) do
   HTTPoison.get!("https://api.github.com/user", %{"Authorization" => "token #{token}"}).body
    l> Jason.decode!()
 end
end
```

#### Massively performant and powerful

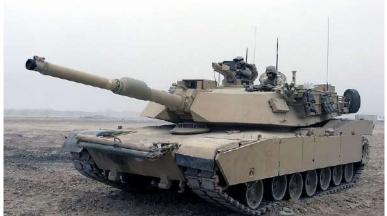

Joseph A. Lambach, U.S. Marine Corps / Public domain

#### BEAM

#### Very comfortable to write

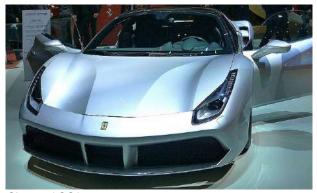

Skeeze / CC0

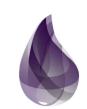

### Elixir Makes Waiting on IO Cheap

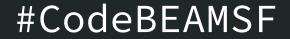

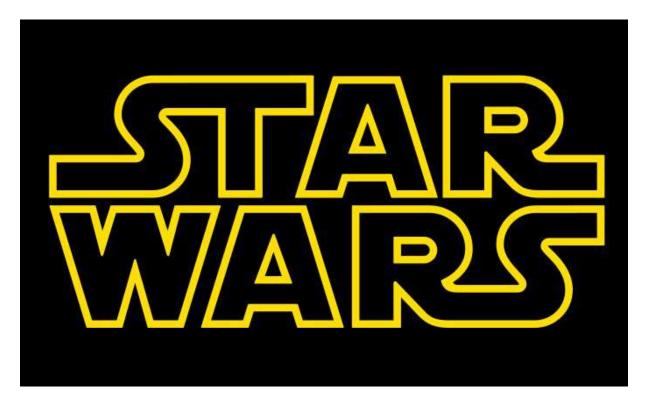

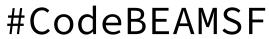

#### The BEAM and Star Wars

Traditional OS primitive concurrency systems

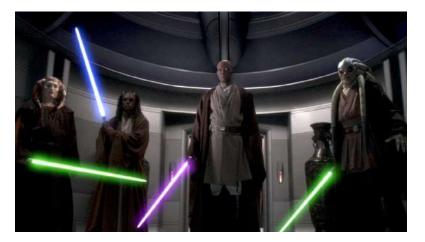

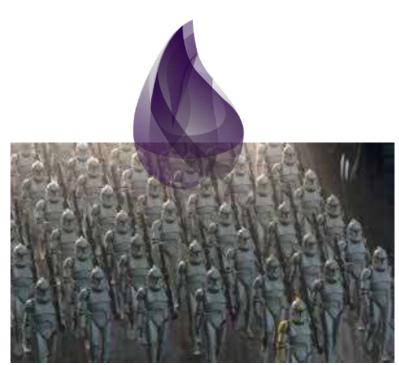

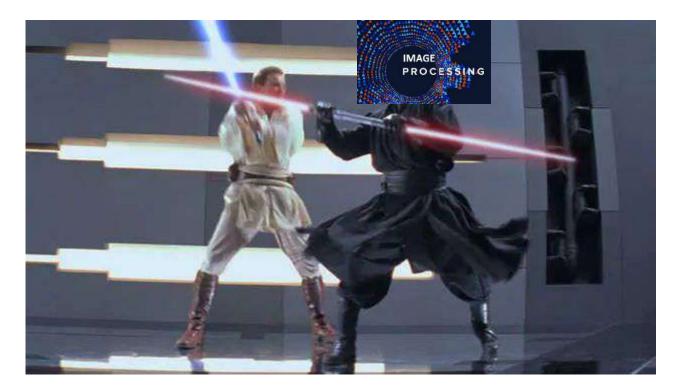

# With 6 Jedi you can serve at most 6 concurrent requests

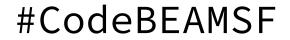

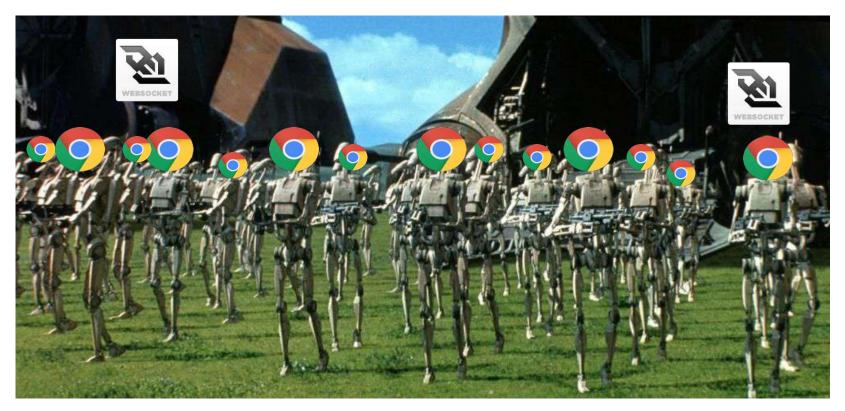

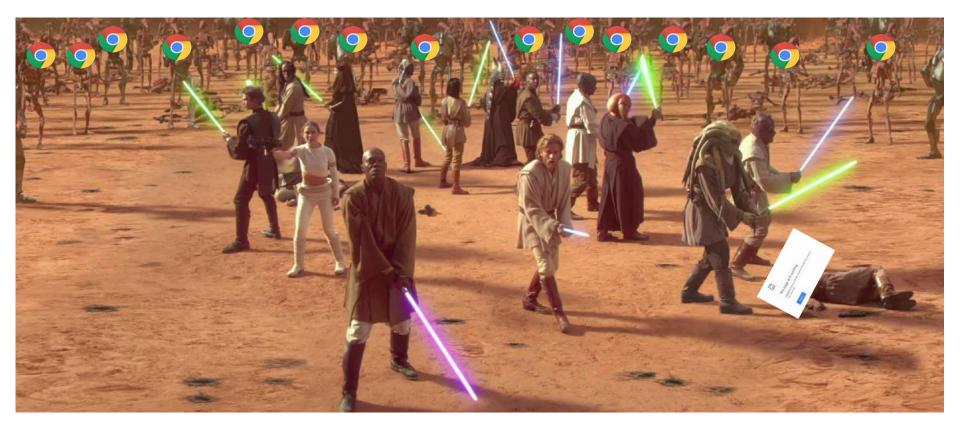

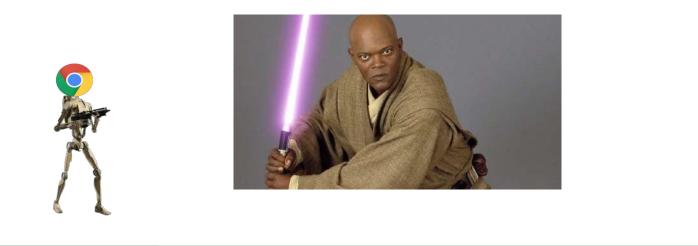

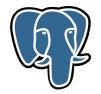

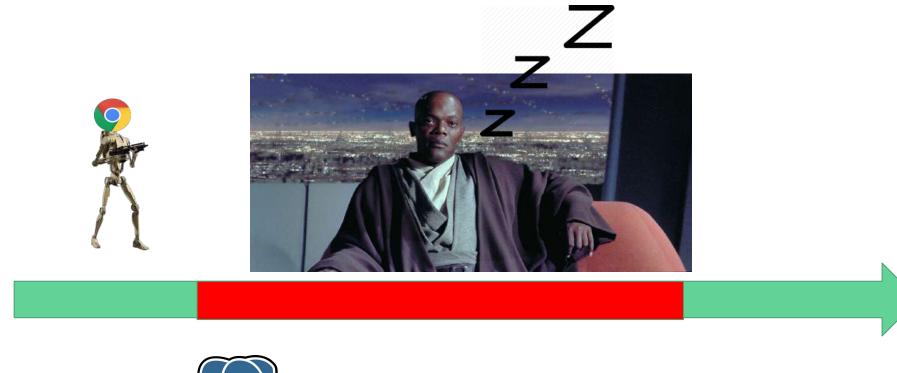

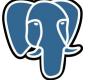

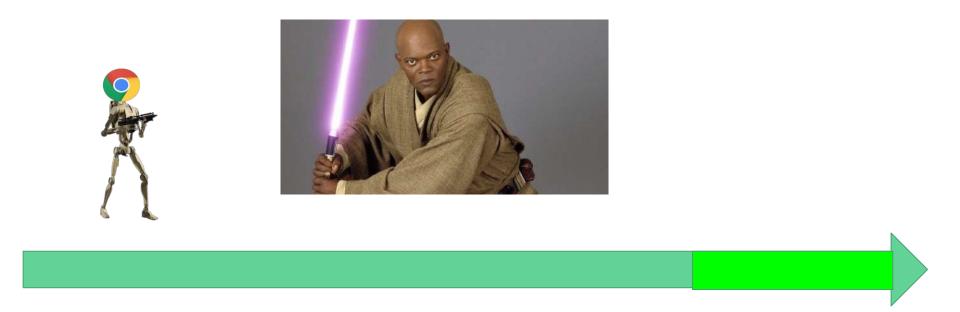

5

# Clones are bad at concurrency

...but there are many of them

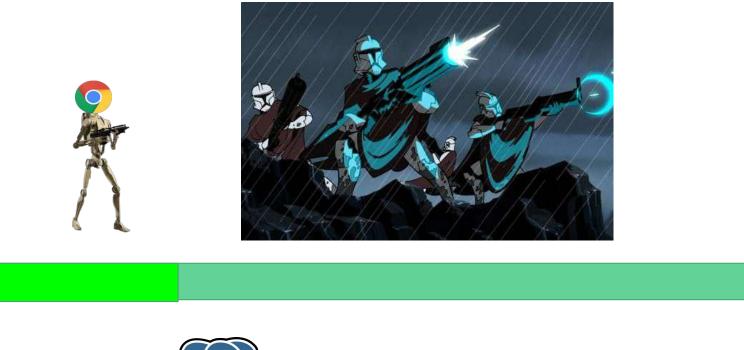

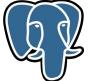

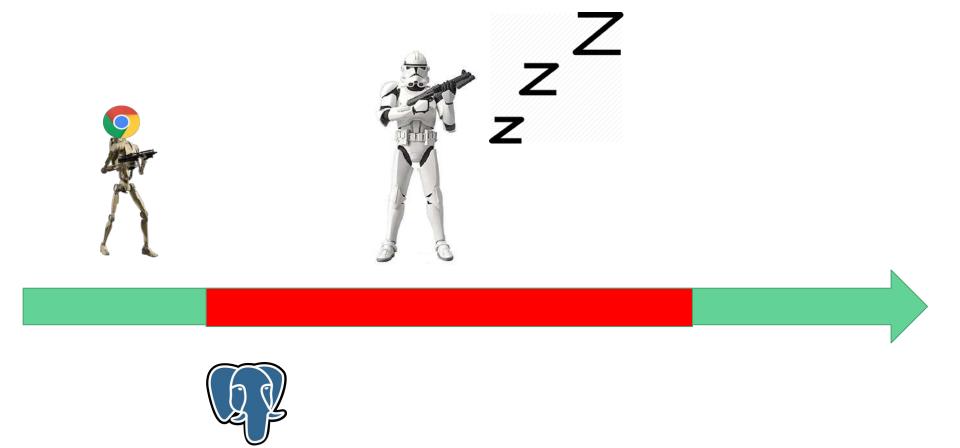

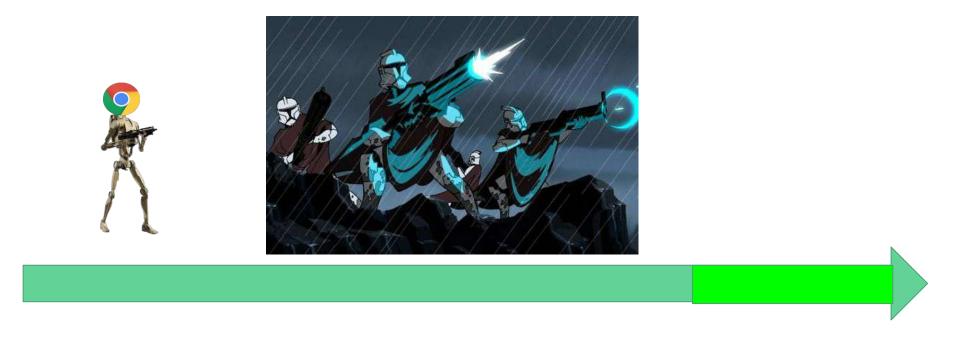

### The **BEAM**

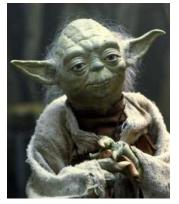

### **BEAM Processes**

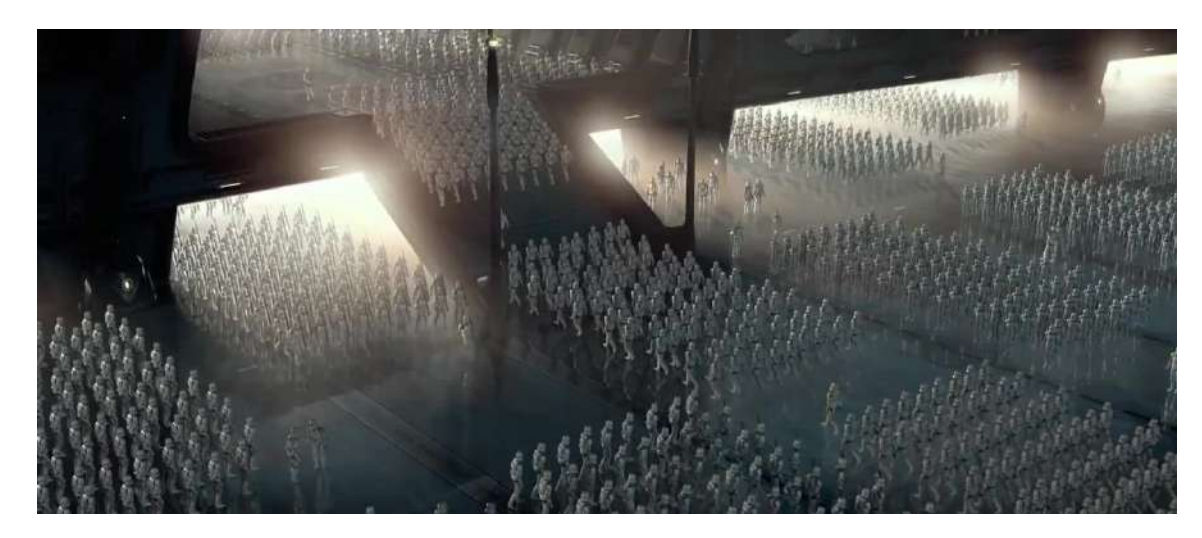

#### BEAM processes fail independently of each other

- A process failing will not bring down a node, or affect other processes
- A process can use a VM primitive called a monitor, which means that it will receive a message if another process dies. This can be used for error recovery
- Beam applications organize their processes into a hierarchical structure called a "supervision" tree, where "parents" are responsible for listening to messages that their child failed and restarting them

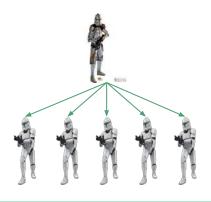

## BEAM processes are NOT OS Process or OS Threads

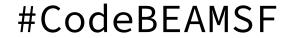

Other languages/frameworks are trying to build clone armies

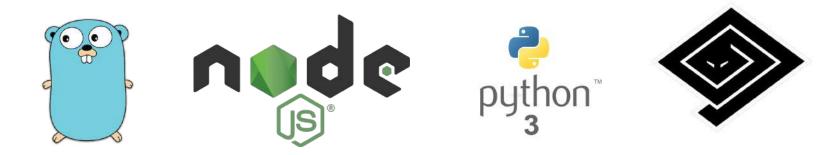

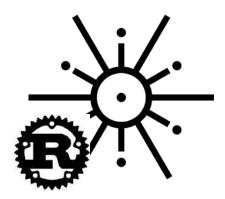

#### Ruby/EventMachine

Fast Network I/O and Event Management for Ruby Programmers

## The Key to Elixir is Understanding What Makes the BEAM special

## BEAM

## Concurrency

#### The BEAM makes hard problems easy

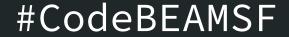

# The BEAM isn't great for every problem

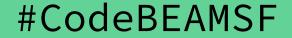

#### The BEAM is not great for every problem

- Not great at number crunching
- Not statically typed (some people view this as a plus)
- Not as fast as Go on individual computations
- Smaller community than other languages

#### Elixir/Erlang are NOT Object Oriented

There are no:

- Classes
- Instances of Classes
- Sub Classes
- Mutable State

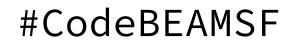

#### What the BEAM is good at

- Ultra efficient IOWait,
- Wildly efficient resource pooling,
- High developer productivity.

#### A story about a bathroom

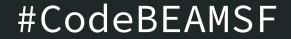

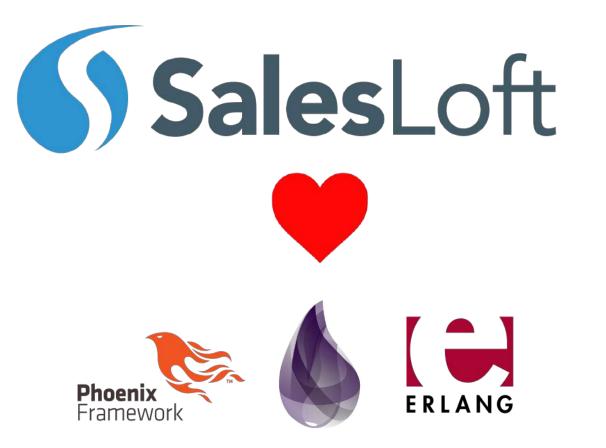

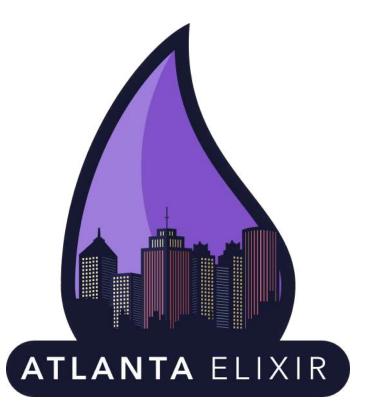